## **Beach Day Beautiful Day Card Tutorial**

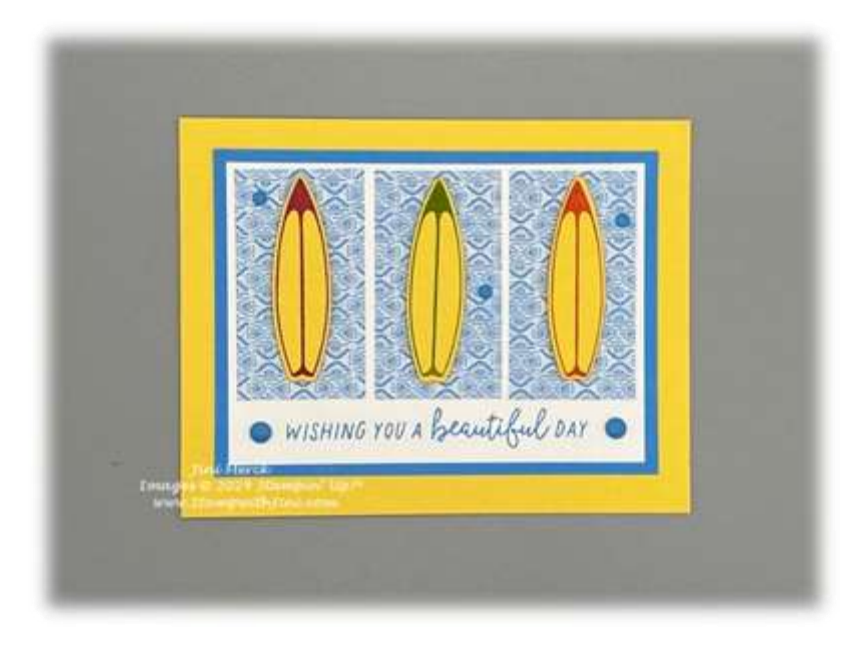

#### **Paper**

Daffodil Delight Card stock: Cut 5 1/2" x 8 1/2"; scored at 4 1/4" Azure Afternoon Card stock: Cut 4 3/4" x 3 1/2" Basic White Card stock: Cut 4 1/2" x 3 1/4" Brights Designer Series Paper (Azure Afternoon pattern): Cut (3) 1 3/8" x 2 1/2" Daffodil Delight Card stock: for die cutting Rainbow Adhesive Backed Dots (Azure Afternoon): 5 assorted

### **Supplies:**

**Stamps** Beach Day (162797)

### **Paper**

Brights Designer Series Paper (163775) Azure Afternoon Card stock (161719) Daffodil Delight Card stock (119683) Basic White Card stock (159276)

### **Ink**

Berry Burst Classic Ink (147143/144089) Calypso Coral Classic Ink (147101/122934)

Granny Apple Green Classic Ink (147095/147163)

### **Accessories**

Beach Day Dies (162799) Rainbow Adhesive Backed Dots (162758)

### **Adhesives**

Stampin' Seal (152813/152814) Stampin' Dimensionals (104430)

Jini Merck, Stampin' Up! Demonstrator 706 754-7124 info@StampwithJini.com www.StampwithJini.com www.JiniMerck.stampinup.net © 2024 Jini Merck

YouTube Link: https://youtu.be/0vslkBnv8u4

# Assembly:

- 1. Stamp the surf board image using Berry Burst, Granny Apple Green, and Calypso Coral onto Daffodil Delight Card stock. Cleaning your image between each color using your Shammy and leaving enough room to die cut.
- 2. Stamp the sentiment onto the bottom of Basic White Card stock using Azure Afternoon Classic Ink as shown.
- 3. Cut the 3 surf boards out using the Beach Day Dies and Stampin' Cut & Emboss.
- 4. Adhere the Azure Afternoon Card stock panel to the card front as shown.
- 5. Adhere the sentiment panel to the Azure Afternoon panel.
- 6. Adhere the 3 strips of Designer Series Paper above the sentiment as shown.
- 7. Using Stampin' Dimensionals adhere each of the 3 surf boards to each of the 3 Designer Series Paper panels as desired.
- 8. Using your Take Your Pick tool add Azure Afternoon Dots to either side of the sentiment and randomly around the card front as desired.
- 9. Stamp in inside panel using the chair image and Azure Afternoon Classic Ink.
- 10. Stamp envelope as desired.